# x86: Virtualization

Gabriel Laskar <gabriel@lse.epita.fr>

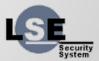

## **Basics: What is it?**

- Virtual Machine
- Hypervisor
- Virtual machine monitor

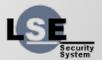

## **Basics: Virtualization vs Emulation**

- CPU Emulation : Interpret code in order to execute the same behavior
- CPU Virtualization : Execute on real hardware, but in a controlled way

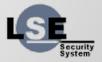

# **VM Requirements**

« For any conventional third generation computer, a virtual machine monitor may be constructed if the set of sensitive instructions for that computer is a subset of privileged instructions »

-- Popek & Goldberg

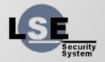

## **Virtualization Solutions**

- Xen
- Qemu/KVM
- VMWare ESX
- VMWare Workstation
- VirtualBox

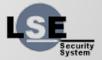

## Other Kind of Virtualization

- Paravirtualization
- Containers

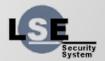

## **CPU Virtualization**

- Run the VMM at a higher level of privilege
- Sensitive instructions will trap and the VMM will emulate them.

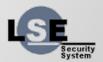

### Virtualize the "unvirtualizable"

- Binary Rewriting
- Para-virtualization
- HVM

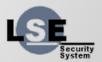

## **Rings & Virtualization**

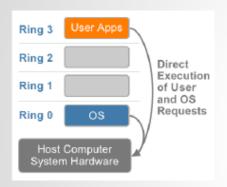

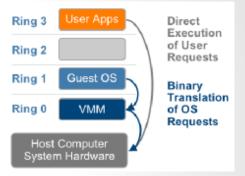

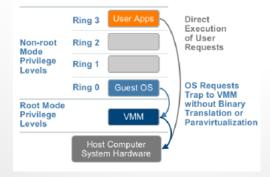

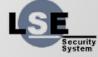

#### vt-x

- root vs non-root mode
- VMCS
- Instructions
- What can trap?

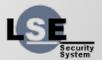

### vt-x: instructions

- vmptrld, vmptrst
- vmclear
- vmread, vmwrite
- vmlaunch, vmresume
- vmxoff, vmxon
- invept, invvpid
- vmcall, vmfunc

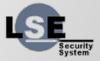

#### **EPT**

- No Shadow Page Tables
- A second translation Layer
- translation : physical → guest-physical

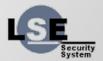

## **Memory Virtualization**

- shadow page tables
- EPT

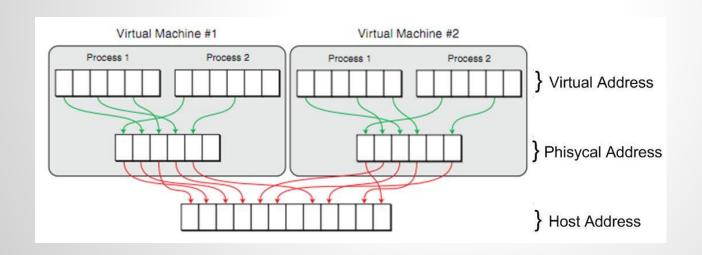

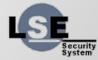

## vt-d

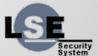

## I/O Virtualization

- HW emulation
- Paravirtualized Devices
  - Xen
  - Virtio
  - Other (vmxnet, synthetic devices, ...)
- Hardware Pass through
  - Full Device (pci, vga)
  - Protocol (usb, serial)
  - Other way

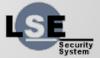

## Use case: Qemu/KVM

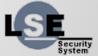

## **Virtio Devices**

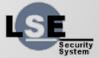

# Questions?

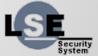